How To [Uninstall](http://thedocs2015.ozracingcorp.com/go.php?q=How To Uninstall Internet Explorer 9 From Vista) Internet Explorer 9 From Vista [>>>CLICK](http://thedocs2015.ozracingcorp.com/go.php?q=How To Uninstall Internet Explorer 9 From Vista) HERE<<<

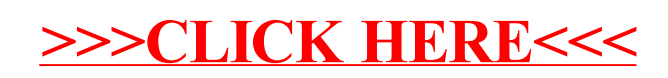